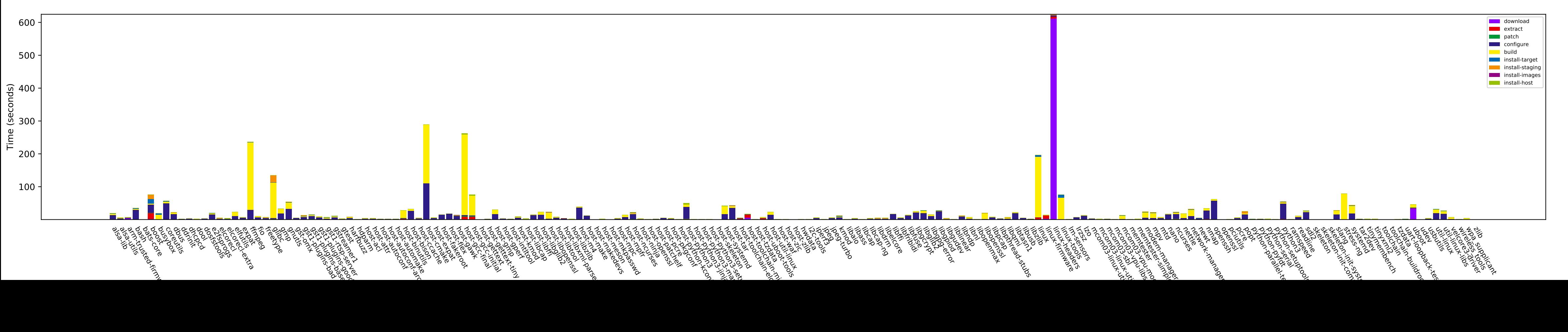

Build time of packages